## **KOŁO NAUKOWE STUDENTÓW TURYSTYKI I REKREACJI**

## **ZAPRASZA NA WYKŁAD OTWARTY NA TEMAT MIESNI DNA MIEDNICY**

**DNIA 23.05 PONIEDZIALEK** Godzina 10:00

Wykład odbędzie się online na Microsoft **Teams kodem:** ix911qk

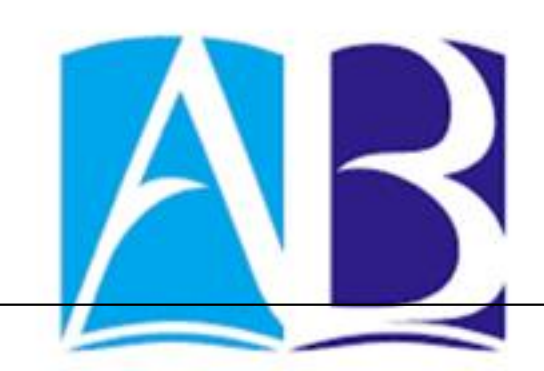

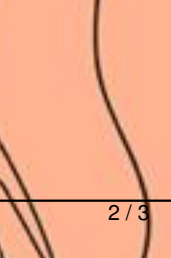